### Download File PDF Pdf Guide Repair Generation 3rd Nano Ipod

Yeah, reviewing a book **Pdf Guide Repair Generation 3rd Nano Ipod** could build up your near connections listings. This is just one of the solutions for you to be successful. As understood, realization does not recommend that you have fabulous points.

Comprehending as skillfully as pact even more than other will have enough money each success. next-door to, the revelation as well as keenness of this Pdf Guide Repair Generation 3rd Nano Ipod can be taken as without difficulty as picked to act.

#### **KEY=PDF - IVY JORDAN**

# The Unauthorized Guide to IPhone, IPad, and IPod Repair A DIY Guide to Extending the Life of Your IDevices!

**Pearson Education Offers detailed, illustrated instructions for repairing Apple handheld electronic devices, covering the replacement of components, fixing software failures, and making repairs and changes not intended by the manufacturer.**

# The Unauthorized Guide to iPhone, iPad, and iPod Repair

#### A DIY Guide to Extending the Life of Your iDevices!

**Que Publishing DON'T JUNK IT, FIX IT--AND SAVE A FORTUNE! The only reference & tutorial of its kind--in full color! Fix your own iPhone, iPad, or iPod with secret repair knowledge Apple doesn't want you to have! This groundbreaking, full-color book shows you how to resurrect expensive Apple mobile iDevices you thought were dead for good, and save a fortune. Apple Certified Repair Technician Timothy L. Warner demystifies everything about iDevice repair, presenting simple, step-by-step procedures and hundreds of crisp, detailed, full-color photos. He'll walk you through safely taking apart your iDevice, replacing what's broken, and reliably reassembling it. You'll learn where to get the tools and exactly how to use them. Warner even reveals sources for broken Apple devices you can fix at low cost--for yourself, or even for resale! Replace All These iDevice Components: •** Battery • Display • SIM card • Logic board • Dock connector Take Apart, Fix, and Reassemble: • iPod nano (5th & 7th Gen) • iPod touch (4th & 5th Gen) • iPhone (3GS, 4, 4S, & 5) • **iPad (iPad 2, iPad 4th Gen, & iPad mini) Fix Common Software-Related Failures: • Emergency data recovery • Jailbreaking • Carrier unlocking Do What Apple Never Intended: • Resurrect a waterlogged iDevice • Prepare an iDevice for resale • Install non-Apple Store apps • Perform out-of-warranty repairs All technical content reviewed & approved by iFixit, world leader in iDevice parts, tools, and repair tutorials!**

# IPod & ITunes

#### The Missing Manual

**"O'Reilly Media, Inc." Explains how to use the portable music player with a Windows PC or a Macintosh computer to perform functions including play music, store personal contact and calendar information, and use as a portable FireWire drive.**

#### Manual of Tests and Criteria

**The Manual of Tests and Criteria contains criteria, test methods and procedures to be used for classification of dangerous goods according to the provisions of Parts 2 and 3 of the United Nations Recommendations on the Transport of Dangerous Goods, Model Regulations, as well as of chemicals presenting physical hazards according to the Globally Harmonized System of Classification and Labelling of Chemicals (GHS). As a consequence, it supplements also national or international regulations which are derived from the United Nations Recommendations on the Transport of Dangerous Goods or the GHS. At its ninth session (7 December 2018), the Committee adopted a set of amendments to the sixth revised edition of the Manual as amended by Amendment 1. This seventh revised edition takes account of these amendments. In addition, noting that the work to facilitate the use of the Manual in the context of the GHS had been completed, the Committee considered that the reference to the "Recommendations on the Transport of Dangerous Goods" in the title of the Manual was no longer appropriate, and decided that from now on, the Manual should be entitled "Manual of Tests and Criteria".**

#### iPhone Hacks

#### Pushing the iPhone and iPod touch Beyond Their Limits

"O'Reilly Media, Inc." With iOS 5, Apple added more than 200 new features to the iPad 2, but there's still no printed guide to using all its amazing capabilities. That's where this full**color Missing Manual comes in. You'll learn how to stuff your iPad with media, organize your personal life, wirelessly stream content to and from your tablet, stay connected to friends, and much more. The important stuff you need to know: Build your media library. Fill your iPad with music, movies, TV shows, eBooks, eMagazines, photos, and more. Go wireless. Sync content between your computer and iPad—no wires needed. Get online. Connect through WiFi or Wi-Fi + 3G, and surf the Web using the iPad's new tabbed browser. Consolidate email. Read and send messages from any of your email accounts. Get social. Use built-in apps like iMessage, Twitter, and Ping to stay in touch. Store stuff in iCloud. Stash your content online for free, and sync up all your devices automatically. Interact with your iPad. Learn new finger moves and undocumented tips, tricks, and shortcuts.**

**"O'Reilly Media, Inc." With iPhone Hacks, you can make your iPhone do all you'd expect of a mobile smartphone -- and more. Learn tips and techniques to unleash little-known features, find and create innovative applications for both the iPhone and iPod touch, and unshackle these devices to run everything from network utilities to video game emulators. This book will teach you how to: Import your entire movie collection, sync with multiple computers, and save YouTube videos Remotely access your home network, audio, and video,** and even control your desktop Develop native applications for the iPhone and iPod touch on Linux, Windows, or Mac Check email, receive MMS messages, use IRC, and record full**motion video Run any application in the iPhone's background, and mirror its display on a TV Make your iPhone emulate old-school video game platforms, and play classic console and arcade games Integrate your iPhone with your car stereo Build your own electronic bridges to connect keyboards, serial devices, and more to your iPhone without "jailbreaking" iPhone Hacks explains how to set up your iPhone the way you want it, and helps you give it capabilities that will rival your desktop computer. This cunning little handbook is exactly what you need to make the most of your iPhone.**

#### iPad 2: The Missing Manual

#### The Startup Owner's Manual

#### The Step-By-Step Guide for Building a Great Company

**John Wiley & Sons More than 100,000 entrepreneurs rely on this book for detailed, step-by-step instructions on building successful, scalable, profitable startups. The National Science Foundation pays hundreds of startup teams each year to follow the process outlined in the book, and it's taught at Stanford, Berkeley, Columbia and more than 100 other leading universities worldwide. Why? The Startup Owner's Manual guides you, step-by-step, as you put the Customer Development process to work. This method was created by**

**renowned Silicon Valley startup expert Steve Blank, co-creator with Eric Ries of the "Lean Startup" movement and tested and refined by him for more than a decade. This 608-page how-to guide includes over 100 charts, graphs, and diagrams, plus 77 valuable checklists that guide you as you drive your company toward profitability. It will help you: • Avoid the 9 deadly sins that destroy startups' chances for success • Use the Customer Development method to bring your business idea to life • Incorporate the Business Model Canvas as the organizing principle for startup hypotheses • Identify your customers and determine how to "get, keep and grow" customers profitably • Compute how you'll drive your startup to repeatable, scalable profits. The Startup Owner's Manual was originally published by K&S Ranch Publishing Inc. and is now available from Wiley. The cover, design, and content are the same as the prior release and should not be considered a new or updated product.**

#### The Perfect Thing

#### How the iPod Shuffles Commerce, Culture, and Coolness

**Simon and Schuster On October 23, 2001, Apple Computer, a company known for its chic, cutting-edge technology -- if not necessarily for its dominant market share -- launched a product with an enticing promise: You can carry an entire music collection in your pocket. It was called the iPod. What happened next exceeded the company's wildest dreams. Over 50 million people have inserted the device's distinctive white buds into their ears, and the iPod has become a global obsession. The Perfect Thing is the definitive account, from design and marketing to startling impact, of Apple's iPod, the signature device of our young century. Besides being one of the most successful consumer products in decades, the iPod has changed our behavior and even our society. It has transformed Apple from a computer company into a consumer electronics giant. It has remolded the music business, altering not only the means of distribution but even the ways in which people enjoy and think about music. Its ubiquity and its universally acknowledged coolness have made it a symbol for the digital age itself, with commentators remarking on "the iPod generation." Now the iPod is beginning to transform the broadcast industry, too, as podcasting becomes a way to access radio and television programming. Meanwhile millions of Podheads obsess about their gizmo, reveling in the personal soundtrack it offers them, basking in the social cachet it lends them, even wondering whether the device itself has its own musical preferences. Steven Levy, the chief technology correspondent for Newsweek magazine and a longtime Apple watcher, is the ideal writer to tell the iPod's tale. He has had access to all the key players in the iPod story, including Steve Jobs, Apple's charismatic cofounder and CEO, whom Levy has known for over twenty years. Detailing for the first time the complete story of the creation of the iPod, Levy explains why Apple succeeded brilliantly with its version of the MP3 player when other companies didn't get it right, and how Jobs was able to convince the bosses at the big record labels to license their music for Apple's groundbreaking iTunes Store. (We even learn why the iPod is white.) Besides his inside view of Apple, Levy draws on his experiences covering Napster and attending Supreme Court arguments on copyright (as well as his own travels on the iPod's click wheel) to address all of the fascinating issues -- technical, legal, social, and musical -- that the iPod raises. Borrowing one of the definitive qualities of the iPod itself, The Perfect Thing shuffles the book format. Each chapter of this book was written to stand on its own, a deeply researched, wittily observed take on a different aspect of the iPod. The sequence of the chapters in the book has been shuffled in different copies, with only the opening and concluding sections excepted. "Shuffle" is a hallmark of the digital age -- and The Perfect Thing, via sharp, insightful reporting, is the perfect guide to the deceptively diminutive gadget embodying our era.**

### Popular Science

**Popular Science gives our readers the information and tools to improve their technology and their world. The core belief that Popular Science and our readers share: The future is going to be better, and science and technology are the driving forces that will help make it better.**

#### iPod & iTunes For Dummies

**John Wiley & Sons Whether you're completely new to iPod and iTunes or you'd like to discover advanced techniques for playing, managing, browsing, buying, and storing music and other files, iPod & iTunes For Dummies, 6th Edition can help you! The iPod and iTunes have revolutionized how we enjoy music, and this bestselling guide has been updated to keep you current. Here's how to use the newest iPods, set up iTunes on your Mac or PC, purchase music and movies, rip CDs, organize your media library, make the most of digital sound, and so much more! The latest iPods are much more than just digital music players. Now, surf the Web, rent movies, buy songs and directly download them, send and receive e-mails,**

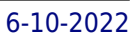

**store photos, play slideshows, watch videos, and play games. You'll find information about all iPod models and how to set up iTunes so you can start enjoying your iPod right away. You'll learn how to: Learn how to use the iPod displays and scrolling wheels Install iTunes and load your music Keep your library organized so you can search, browse, and sort Create playlists and burn CDs Use your iPod as a hard drive Share content legally Synchronize your e-mail, contacts, and bookmarks Complete with lists of ten common problems and solutions, and eleven tips for the equalizer, iPod & iTunes for Dummies, 6th Edition includes bonus chapters about early iPod models, creating content for iPod, tips for working with MusicMatch, using your iPod for backup and restore, and 14 web sources for additional information.**

#### International Economics and Business

### Nations and Firms in the Global Economy

**Cambridge University Press Combining economics and business perspectives, this undergraduate textbook explores key principles of the world economy through a uniquely integrated lens.**

#### My New IPad

#### A User's Guide

**No Starch-Press Looks at the features and functions of the iPad, including the gadget's applications, synching capabilities, and customization techniques.** Business Model Generation

### A Handbook for Visionaries, Game Changers, and Challengers

**John Wiley & Sons Business Model Generation is a handbook for visionaries, game changers, and challengers striving to defy outmoded business models and design tomorrow's enterprises. If your organization needs to adapt to harsh new realities, but you don't yet have a strategy that will get you out in front of your competitors, you need Business Model Generation. Co-created by 470 "Business Model Canvas" practitioners from 45 countries, the book features a beautiful, highly visual, 4-color design that takes powerful strategic ideas and tools, and makes them easy to implement in your organization. It explains the most common Business Model patterns, based on concepts from leading business thinkers, and helps you reinterpret them for your own context. You will learn how to systematically understand, design, and implement a game-changing business model--or analyze and renovate an old one. Along the way, you'll understand at a much deeper level your customers, distribution channels, partners, revenue streams, costs, and your core value proposition. Business Model Generation features practical innovation techniques used today by leading consultants and companies worldwide, including 3M, Ericsson, Capgemini, Deloitte, and others. Designed for doers, it is for those ready to abandon outmoded thinking and embrace new models of value creation: for executives, consultants, entrepreneurs, and leaders of all organizations. If you're ready to change the rules, you belong to "the business model generation!"**

### The Connected Apple Family

### Discover the Rich Apple Ecosystem of the Mac, iPhone, iPad, and Apple TV

**Peachpit Press Most of us know how to use an iPhone for some activities and a Mac for others, but the experience is much richer when our Apple products work together. Bypass the frustration of wrangling separate devices and tap into Apple's hardware and software ecosystem. From streaming movies across devices to sharing music, apps, and calendars between friends and family members, Apple's products are designed to work together, to your and your family's benefit. Jeff and Dan show you how to Set up Family Sharing and designate a Family Organizer Share music, movies, and apps among family members Manage passwords and stay safe, including tips on creating good passwords and using Touch ID Share essential information, including calendars, contacts, reminders, maps, and files Control a family member's screen remotely for easier longdistance troubleshooting Back up your irreplaceable data, whether it's on iOS devices (iCloud and iTunes) or your Mac (Time Machine) Be smart (and safe!) and create a bootable Mac backup Welcome the newest member of the Apple family, the Apple Watch, and learn how it will extend your current devices Packed with full-color images and step-by-step instructions, this invaluable guide will quickly help you get Apple devices and apps working to their full potential for your family.**

#### The UltraMetabolism Cookbook

### 200 Delicious Recipes that Will Turn on Your Fat-Burning DNA

**Simon and Schuster From the ten-time New York Times bestselling author of Ultrametabolism, The Blood Sugar Solution, and Eat Fat, Get Thin comes The UltraMetabolism Cookbook. The perfect companion to Dr. Hyman's New York Times bestseller, Ultrametabolism, The UltraMetabolism Cookbook has 200 convenient, easy-to-prepare, and, delicious recipes geared to each phase of the Ultrametabolism plan and designed to kick your metabolism into overdrive, change the way you eat, and establish a lifestyle shift to help you feel better and keep the weight off. The first part of the book takes the reader through the three-week detoxification of Phase I and offers a wide variety of delicious and easily prepared dishes like Roasted Shrimp, Turkey and Red Bean Chili, and Ratatouille. Phase II rebalances your metabolism in four weeks and offers the way to a healthy metabolism for life with recipes for satisfying, flavor-packed appetizers like Curried Deviled Eggs with Cashews, as well as many more new salads, meats, fish, shellfish, soups, poultry, grains, vegetables, breakfast foods, snacks and, of course, lots of plant-based options and bean dishes for vegetarians. Based off cutting-edge nutritional science, these great recipes will help you integrate the UltraMetabolism way of eating into your lifestyle, from quick weeknight suppers to entertaining and holiday meals.**

### My Iphone

#### Covers IPhone 3GS, 4, and 4S Running IOS 5

**Que Publishing Provides information, tips, tricks, and troubleshooting for the iPhone.**

#### Ipad Mini 6 User Guide

### A Complete Step by Step Manual for Beginners and Seniors on How to Navigate Through the New 8. 3 IPad Mini 6th Generation with Tips and Tricks for IPadOS

**It feels like it was yesterday the first iPad was introduced by Steve jobs; however, the first iPad was released over ten years ago! Today, the iPad is still very effective even more powerful than most computers. With the release of the 6th generation iPad mini, Apple has added new features to the device, which include a new design, new chip, larger display,** **and more. Apple's iPad Mini pushes entertainment and mobile working to a whole new level where you don't even have to bring out your laptop, but are you making the most out of this device? Well, the need for this guide cannot be overemphasized because it provides step by step instructions on how you can make the most out of your iPad Mini 6th Generation, mastering the features, tips, and tricks to navigate through the device like a PRO when working or just enjoying the device at home Here is an overview of what you would find in this book Features of the iPad mini 6 How to set up your device How to pair, charge and use the Apple Pencil on iPad Finding your way around your device 40+ Basic settings How to make the most of the iPad's camera How to make use of Apple pay How to make FaceTime calls How to create your memoji How to set up and make use of Siri How to use the Family Sharing feature How to maximize your usage of Safari How to sync your iPad with other devices How to set up and use the Focus feature How to use the Live Text feature Tips and tricks And lots more Scroll up and click the BUY NOW icon on the top right corner of your screen to get this book now**

### Apple Confidential 2.0

## The Definitive History of the World's Most Colorful Company

**No Starch Press Chronicles the best and the worst of Apple Computer's remarkable story.**

### Personalized Learning

### A Guide for Engaging Students with Technology

**International Society for Technology in Education Personalized Learning: A Guide for Engaging Students with Technology is designed to help educators make sense of the shifting landscape in modern education. While changes may pose significant challenges, they also offer countless opportunities to engage students in meaningful ways to improve their learning outcomes. Personalized learning is the key to engaging students, as teachers are leading the way toward making learning as relevant, rigorous, and meaningful inside school as outside and what kids do outside school: connecting and sharing online, and engaging in virtual communities of their own Renowned author of the Heck: Where the Bad Kids Go series, Dale Basye, and award winning educator Peggy Grant, provide a go-to tool available to every teacher today—technology as a way to 'personalize' the education experience for every student, enabling students to learn at their various paces and in the way most appropriate to their learning styles.**

### AppleScript Language Guide

### English Dialect

**Addison-Wesley Longman Apple's definitive guide to the powerful AppleScript scripting language, thisbook provides essential information for Macintosh power users and programmerswho want to use AppleScript to write new scripts, modify existing scripts, orwrite scriptable applications.**

#### Build

### An Unorthodox Guide to Making Things Worth Making

**HarperCollins \*\*New York Times, Wall Street Journal, and USAToday Bestseller\*\* Tony Fadell led the teams that created the iPod, iPhone and Nest Learning Thermostat and learned enough in 30+ years in Silicon Valley about leadership, design, startups, Apple, Google, decision-making, mentorship, devastating failure and unbelievable success to fill an encyclopedia. So that's what this book is. An advice encyclopedia. A mentor in a box. Written for anyone who wants to grow at work—from young grads navigating their first jobs to** **CEOs deciding whether to sell their company—Build is full of personal stories, practical advice and fascinating insights into some of the most impactful products and people of the 20th century. Each quick 5-20 page entry builds on the previous one, charting Tony's personal journey from a product designer to a leader, from a startup founder to an executive to a mentor. Tony uses examples that are instantly captivating, like the process of building the very first iPod and iPhone. Every chapter is designed to help readers with a problem they're facing right now—how to get funding for their startup, whether to quit their job or not, or just how to deal with the jerk in the next cubicle. Tony forged his path to success alongside mentors like Steve Jobs and Bill Campbell, icons of Silicon Valley who succeeded time and time again. But Tony doesn't follow the Silicon Valley credo that you have to reinvent everything from scratch to make something great. His advice is unorthodox because it's old school. Because Tony's learned that human nature doesn't change. You don't have to reinvent how you lead and manage—just what you make. And Tony's ready to help everyone make things worth making.**

#### Adobe Acrobat DC Classroom in a Book

**Adobe Press Adobe Acrobat DC Classroom in a Book, Third Edition, is the most thorough and comprehensive way for you to learn how to reliably create, edit, share, and sign PDF documents and forms with Adobe Acrobat DC. Each of the 13 lessons in this step-by-step, project-based guide contains a project that builds on your growing knowledge of the program, while end-of-chapter review questions reinforce each lesson. This cross-platform (Mac and Windows) book shows you how to collaborate effectively through electronic reviews, easily work with PDFs across multiple platforms and devices (including via the Adobe Document Cloud service), and speed up your production and business task workflows with Acrobat DC. You will learn how to easily convert files from any application to PDF and how to directly edit text and images in PDF documents. You'll also learn how to build PDF forms, and to speed up business workflow by gathering feedback and approval using new shared document review features. And you'll learn how to create interactive forms and track responses within Acrobat, add signatures and security to PDF files, work with companion Acrobat apps, and much more. All of the project files used in the book's lessons are available for download.**

#### Backpacker

**Backpacker brings the outdoors straight to the reader's doorstep, inspiring and enabling them to go more places and enjoy nature more often. The authority on active adventure, Backpacker is the world's first GPS-enabled magazine, and the only magazine whose editors personally test the hiking trails, camping gear, and survival tips they publish. Backpacker's Editors' Choice Awards, an industry honor recognizing design, feature and product innovation, has become the gold standard against which all other outdoor-industry awards are measured.**

### Synthesizer Basics

**Hal Leonard Corporation Here is the fundamental knowledge and information that a beginning or intermediate electronic musician must have to understand and play today's keyboard synthesizers. This basic primer, newly updated from the classic original edition, offers step-by-step explanations and practical advice on what a synthesizer is, the basic concepts and components, and the latest technical developments and applications. Written by Bob Moog, Roger Powell, Steve Porcaro (of Toto), Tom Rhea, and other well-known experts, Synthesizer Basics is the first, and still the best, introduction available today.**

### How People Learn II

#### Learners, Contexts, and Cultures

**National Academies Press There are many reasons to be curious about the way people learn, and the past several decades have seen an explosion of research that has important implications for individual learning, schooling, workforce training, and policy. In 2000, How People Learn: Brain, Mind, Experience, and School: Expanded Edition was published and its influence has been wide and deep. The report summarized insights on the nature of learning in school-aged children; described principles for the design of effective learning environments; and provided examples of how that could be implemented in the classroom. Since then, researchers have continued to investigate the nature of learning and have**

*8*

**generated new findings related to the neurological processes involved in learning, individual and cultural variability related to learning, and educational technologies. In addition to expanding scientific understanding of the mechanisms of learning and how the brain adapts throughout the lifespan, there have been important discoveries about influences on learning, particularly sociocultural factors and the structure of learning environments. How People Learn II: Learners, Contexts, and Cultures provides a much-needed update incorporating insights gained from this research over the past decade. The book expands on the foundation laid out in the 2000 report and takes an in-depth look at the constellation of influences that affect individual learning. How People Learn II will become an indispensable resource to understand learning throughout the lifespan for educators of students and adults.**

### iOS Drawing

#### Practical UIKit Solutions

**Addison-Wesley Covers iOS 7 and Xcode 5 Apple lavished iOS with a rich and evolving library of resolution-independent 2D drawing utilities. Its APIs include powerful features such as transparency, path-based drawing, anti-aliasing, and more. Harness these low-level, lightweight drawing routines in your apps to build images, to create PDFs, to display views, and to print. In this guide, Erica Sadun, bestselling author of The Core iOS 6 Developer's Cookbook and The Advanced iOS 6 Developer's Cookbook, helps readers explore iOS drawing through an abundance of examples alongside plenty of explanations and tips. This short work provides the basic how-to developers need to get started. You will learn about these specific topics: The basic concepts of Quartz (Core Graphics) and UIKit drawing The coordinate system, paths, masking, and clipping Text drawing Transparency and alpha channels, drawing modes, blending, colors, and spaces Transforms and geometry Patterns, shadows, and gradients Bitmaps and pixels Approximately 311 pages. For related content by author Erica Sadun, see iOS Auto Layout Demystified, The Core iOS 6 Developer's Cookbook, and The Advanced iOS 6 Developer's Cookbook. informit.com/sadun To access the code samples, visit https://github.com/erica/iOS-Drawing.**

### MITRE Systems Engineering Guide

#### Game Feel

#### A Game Designer's Guide to Virtual Sensation

**CRC Press "Game Feel" exposes "feel" as a hidden language in game design that no one has fully articulated yet. The language could be compared to the building blocks of music (time signatures, chord progressions, verse) - no matter the instruments, style or time period - these building blocks come into play. Feel and sensation are similar building blocks where game design is concerned. They create the meta-sensation of involvement with a game. The understanding of how game designers create feel, and affect feel are only partially understood by most in the field and tends to be overlooked as a method or course of study, yet a game's feel is central to a game's success. This book brings the subject of feel to light by consolidating existing theories into a cohesive book. The book covers topics like the role of sound, ancillary indicators, the importance of metaphor, how people perceive things, and a brief history of feel in games. The associated web site contains a playset with ready-made tools to design feel in games, six key components to creating virtual sensation. There's a play palette too, so the desiger can first experience the importance of that component by altering variables and feeling the results. The playset allows the reader to experience each of the sensations described in the book, and then allows them to apply them to their own projects. Creating game feel without having to program, essentially. The final version of the playset will have enough flexibility that the reader will be able to use it as a companion to the exercises in the book, working through each one to create the feel described.**

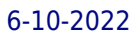

#### The Essential Guide to Telecommunications

**Prentice Hall "Annabel Dodd has cogently untangled the wires and switches and technobabble of the telecommunications revolution and explained how the introduction of the word 'digital' into our legislative and regulatory lexicon will affect consumers, companies and society into the next millennium." – United States Senator Edward J. Markey of Massachusetts; Member, U.S. Senate Subcommittee on Communications, Technology, Innovation, and the Internet "Annabel Dodd has a unique knack for explaining complex technologies in understandable ways. This latest revision of her book covers the rapid changes in the fields of broadband, cellular, and streaming technologies; newly developing 5G networks; and the constant changes happening in both wired and wireless networks. This book is a must-read for anyone who wants to understand the rapidly evolving world of telecommunications in the 21st century!" – David Mash, Retired Senior Vice President for Innovation, Strategy, and Technology, Berklee College of Music Completely updated for current trends and technologies, The Essential Guide to Telecommunications, Sixth Edition, is the world's top-selling, accessible guide to the fast-changing global telecommunications industry. Writing in easy-to-understand language, Dodd demystifies today's most significant technologies, standards, architectures, and trends. She introduces leading providers worldwide, explains where they fit in the marketplace, and reveals their key strategies. New topics covered in this edition include: LTE Advanced and 5G wireless, modern security threats and countermeasures, emerging applications, and breakthrough techniques for building more scalable, manageable networks. Gain a practical understanding of modern cellular, Wi-Fi, Internet, cloud, and carrier technologies Discover how key technical, business, and regulatory innovations are changing the industry See how streaming video, social media, cloud computing, smartphones, and the Internet of Things are transforming networks Explore growing concerns about security and privacy, and review modern strategies for detecting and mitigating network breaches Learn how Software Defined Networks (SDN) and Network Function Virtualization (NFV) add intelligence to networks, enabling automation, flexible configurations, and advanced networks Preview cutting-edge, telecom-enabled applications and gear–from mobile payments to drones Whether you're an aspiring network engineer looking for a broad understanding of the industry, or a salesperson, marketer, investor, or customer, this indispensable guide provides everything you need to know about telecommunications right now. This new edition is ideal for both self-study and classroom instruction. Register your product for convenient access to downloads, updates, and/or corrections as they become available.**

#### Distance Education for Teacher Training

**Routledge First published in 2002. Routledge is an imprint of Taylor & Francis, an informa company.**

#### Adobe Photoshop Elements 3.0

**Adobe Press Showcases the computer graphics program's updated features while demonstrating fundamental and advanced Photoshop concepts and displaying professionally designed projects.**

#### How to Manage Your Tinnitus

#### A Step-By-Step Workbook

**Plural Pub Incorporated This is a self-help workbook that is intended for use by patients or by anyone who is bothered by tinnitus. It accompanies the two Progressive Tinnitus Management books -- the Counseling Guide and Clinical Handbook for Audiologists. This third edition of the workbook has been extensively revised and expanded to include new sections describing key components of Cognitive-Behavioral Therapy (CBT).. A DVD and CD are included with the workbook. The DVD contains four interactive videos, all of which are captioned. The first two videos show the education that is provided to patients during the first and second sessions of PTM Level 3 Group Education (this video is different from the one for the PTM clinical handbook-the workbook version is designed for individual viewing at home while the handbook version is designed for group viewing in the clinical setting). The third and fourth videos on the DVD provide demonstrations of two relaxation techniques-deep breathing and imagery. These relaxation videos can be used to supplement the Level 3 Group Education. The 76-minute audio CD contains a tutorial of how sound can be used to manage tinnitus, followed by samples of different sounds. Clinicians can use the**

**CD to supplement the PTM counseling.**

#### DBT® Skills Manual for Adolescents

**Guilford Press From leading experts who have trained thousands of professionals in dialectical behavior therapy (DBT), this manual provides indispensable tools for treating adolescents with emotional or behavioral problems of any level of severity. Clinicians are guided step by step to teach teens and parents five sets of skills: Mindfulness, Distress Tolerance, Walking the Middle Path (a family-based module developed by the authors specifically for teens), Emotion Regulation, and Interpersonal Effectiveness. Designed for optimal clinical utility, the book features session outlines, teaching notes, discussion points, examples, homework assignments, and 85 reproducible handouts, in a large-size format for easy photocopying. Purchasers also get access to a Web page where they can download and print the reproducible materials. See also the authors' Dialectical Behavior Therapy with Suicidal Adolescents (with Marsha M. Linehan), which delves into skills training and other DBT components for those at highest risk.**

#### Generation Alpha

**Hachette UK From renowned social research experts Mark McCrindle and Ashley Fell come the insights and answers we need to help our switched-on, 21st-century kids thrive. Generation Alpha are the most globally connected generation of children ever. Covering those born between 2010 and 2024, these kids are living through an era of rapid change and a barrage of information - good, bad and fake. For parents, teachers and leaders of Generation Alpha looking for guidance on how to raise their children, worried if their kids are spending too much time on screens, concerned how global trends are impacting them and wondering how to prepare them for a world where they will live longer and work later, this is the book you need. McCrindle and Fell have interviewed thousands of children, parents, teachers, business leaders, marketers and health professionals to deliver parents and educators everything they need to know about Generation Alpha, the term Mark coined, including: \* Understanding and empowering this generation \* The significance of technology \* How to get education right for them \* The future of work \* Their consumer habits and their role as influencers \* Where and how this generation will live as adults \* The importance of mental and physical wellbeing \* What their future looks like Through meticulous research and interviews, Generation Alpha shows us what we all need to know to help this group of children shape their future ... and ours.**

#### E-learning Methodologies

### A Guide for Designing and Developing E-learning Courses

**Food & Agriculture Org The "E-Learning Methodologies" guide will support professionals involved in the design and development of e-learning projects and products. The guide reviews the basic concepts of e-learning with a focus on adult learning, and introduces the various activities and roles involved in an e-learning project. The guide covers methodologies and tips for creating interactive content and for facilitating online learning, as well as some of the technologies used to create and deliver e-learning.**

#### iPad and iPad Pro For Dummies

**John Wiley & Sons The A to Z guide to getting the most from your iPad Your iPad is a magical piece of technology connecting you to the rest of the world pretty much anytime and anywhere. Super thin and (well, almost) light as a feather, it allows you to keep up with your day to day duties, stay in touch with family and friends, catch up with work, relax with books and movies, or even create your own works of art! Given all it's capable of, it's essential to have a guide to help you make the most of your device. The latest edition of iPad and iPad Pro for Dummies helps users of all experience levels navigate this amazing looking glass. Assuming no prior knowledge, it takes you from the basics—including getting to know the iPad and adding useful accessories such as keyboards and pencils—to setting up email, connecting with other devices, maintaining files, and researching and installing the best apps for you. Discover the simple steps to get up and running Make your iPad work better and faster for you Explore the features of the brand new iPadOS Get easy fixes to common problems Pick up your copy today and find out just how sweet life in Apple tablet form can be!**

### IPhone Forensics Recovering Evidence, Personal Data, and Corporate Assets

**"O'Reilly Media, Inc." "This book is a must for anyone attempting to examine the iPhone. The level of forensic detail is excellent. If only all guides to forensics were written with this clarity!"-Andrew Sheldon, Director of Evidence Talks, computer forensics experts With iPhone use increasing in business networks, IT and security professionals face a serious challenge: these devices store an enormous amount of information. If your staff conducts business with an iPhone, you need to know how to recover, analyze, and securely destroy sensitive data. iPhone Forensics supplies the knowledge necessary to conduct complete and highly specialized forensic analysis of the iPhone, iPhone 3G, and iPod Touch. This book helps you: Determine what type of data is stored on the device Break v1.x and v2.x passcode-protected iPhones to gain access to the device Build a custom recovery toolkit for the iPhone Interrupt iPhone 3G's "secure wipe" process Conduct data recovery of a v1.x and v2.x iPhone user disk partition, and preserve and recover the entire raw user disk partition Recover deleted voicemail, images, email, and other personal data, using data carving techniques Recover geotagged metadata from camera photos Discover Google map lookups, typing cache, and other data stored on the live file system Extract contact information from the iPhone's database Use different recovery strategies based on case needs And more. iPhone Forensics includes techniques used by more than 200 law enforcement agencies worldwide, and is a must-have for any corporate compliance and disaster recovery plan.**

### Building IBM Enterprise Content Management Solutions From End to End

**IBM Redbooks IBM® Enterprise Content Management (ECM) solutions provide efficient and effective ways to capture content, manage the content and business processes, discover insights from the content, and derive actions to improve business processes, products, and services. This IBM Redbooks® publication introduces and highlights some of the IBM ECM products that can be implemented and integrated together to create end-to-end ECM solutions: IBM Case Manager IBM Datacap IBM Content Manager OnDemand IBM Enterprise Records IBM WatsonTM Content Analytics IBM Content Classification For each product involved in the ECM solution, this IBM Redbooks publication briefly describes what it is, its functions and capabilities, and provides step-by-step procedures for installing, configuring, and implementing it. In addition, we provide procedures for integrating these products together to create an end-to-end ECM solution to achieve the overall solution objectives. Not all of the products are required to be integrated into an ECM solution. Depending on your business requirements, you can choose a subset of these products to be built into your ECM solutions. This book serves as a hands-on learning guide for information technology (IT) specialists who plan to build ECM solutions from end-to-end, for a proof of concept (PoC) environment, or for a proof of technology environment. For implementing a productionstrength ECM solution, also refer to IBM Knowledge Center, IBM Redbooks publications, and IBM Software Services.**

### Developing Assessments for the Next Generation Science Standards

**National Academies Press Assessments, understood as tools for tracking what and how well students have learned, play a critical role in the classroom. Developing Assessments for the Next Generation Science Standards develops an approach to science assessment to meet the vision of science education for the future as it has been elaborated in A Framework for K-12 Science Education (Framework) and Next Generation Science Standards (NGSS). These documents are brand new and the changes they call for are barely under way, but the new assessments will be needed as soon as states and districts begin the process of implementing the NGSS and changing their approach to science education. The new Framework and the NGSS are designed to guide educators in significantly altering the way K-12 science is taught. The Framework is aimed at making science education more closely resemble the way scientists actually work and think, and making instruction reflect research on learning that demonstrates the importance of building coherent understandings over time. It structures science education around three dimensions - the practices through which scientists and engineers do their work, the key crosscutting concepts that cut across disciplines, and the core ideas of the disciplines - and argues that they should be interwoven in every aspect of science education, building in sophistication as students progress through grades K-12. Developing Assessments for the Next Generation Science Standards recommends strategies for developing assessments that yield valid measures of student proficiency in science as described in the new Framework. This report reviews recent and current work in science assessment to determine which aspects of the Framework's vision can be assessed with available techniques and what additional research and development will be needed to support an assessment system that fully meets that vision. The report offers a systems approach to science assessment, in which a range of assessment strategies are designed to answer different kinds of questions with appropriate degrees of**

*12*

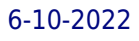

**specificity and provide results that complement one another. Developing Assessments for the Next Generation Science Standards makes the case that a science assessment system that meets the Framework's vision should consist of assessments designed to support classroom instruction, assessments designed to monitor science learning on a broader scale, and indicators designed to track opportunity to learn. New standards for science education make clear that new modes of assessment designed to measure the integrated learning they promote are essential. The recommendations of this report will be key to making sure that the dramatic changes in curriculum and instruction signaled by Framework and the NGSS reduce inequities in science education and raise the level of science education for all students.**

### SANFORD GUIDE TO ANTIMICROBIAL THERAPY.